## Valokuvien kokoaminen esitykseksi

Valokuvista voi koota videoesityksiä erilaisilla ohjelmilla. Niihin voi liittää kuvien lisäksi videota, tekstiä ja musiikkia/ääntä. Tässä esittelyssä 3 erilaista ohjelmaa eri laitteille.

## Windows Videoeditori

Windowsin oma videoiden editointiohjelma. Kirjoita tietokoneen hakukenttään Videoeditori ja ryhdy luomaan esityksiä omista valokuvista. **Lisää** -painikkeen kautta voit lisätä kuvia tiedostoista. Kuviin voi lisätä esim. tekstiä ja erilaisia tehosteita. Esityksen taustalle voi laittaa musiikkia tai etukäteen nauhoitetun äänityksen.

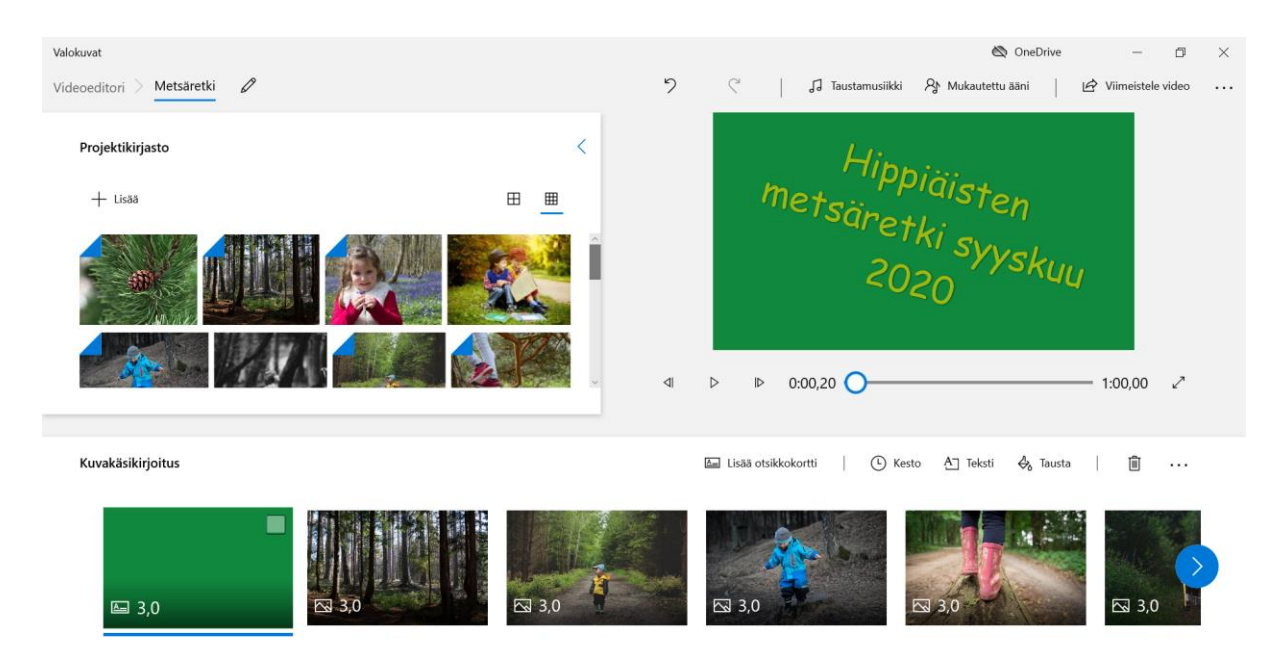

## Shadow Puppet Edu (iOs)

Ilmainen sovellus iOs -laitteille, esim. iPadille. Sovelluksen avulla voidaan tehdä lyhyitä esityksiä/valokuvatarinoita. Esitykseen voi liittää myös tekstiä, taustamusiikkia ja omaa puhetta. Helppo käyttää lasten kanssa yhdessä. Valmis esitys tallentuu tabletin valokuvakirjastoon, josta sen voi siirtää tarvittaessa tietokoneelle.

## PhotoGrid (iOs & Android)

Ilmainen sovellus sekä Android että iOs -laitteille. Valitse kuvat laitteelta ja tee valokuvista esitys. Voit lisätä taustamusiikkia, erilaisia suodattimia, tarroja ja tekstejä. Sovellus tallentaa valmiin esityksen puhelimen kuvakansioon, josta sen voi siirtää tarvittaessa tietokoneelle.

*Materiaali tuotettu osana Poikkeusoloista aiheutuneiden kasvu- ja oppimiserojen tasoittaminen varhaiskasvatuksessa 2020-2021 -hanketta. Hankkeen rahoittajana toimii OKM.*